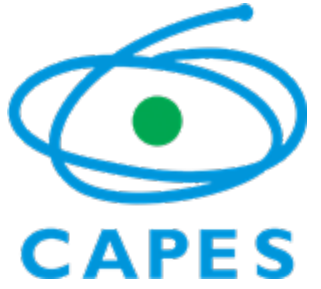

COORDENAÇÃO DE APERFEIÇOAMENTO DE PESSOAL DE NÍVEL SUPERIOR Setor Bancário Norte (SBN), Quadra 2, Bloco L, Lote 06, Edifício Capes, 6° andar - Bairro Asa Norte, Brasília/DF, CEP 70040-020 Telefone: (61) 2022-6480/6482 - www.capes.gov.br

Ofício nº 49/2024-DAV/CAPES

Brasília, 20 de fevereiro de 2024.

À Senhora **DENISE PIRES DE CARVALHO** Presidente da CAPES

## Assunto: **Publicação Resultado APCN - CTC-ES nº 220 (estavam suspensas por análise de recurso).**

*Referência*: Caso responda este Ofício, indicar expressamente o Processo nº 23038.009523/2023-94

Senhora Presidente,

1. Encaminhamos, para apreciação e autorização para publicação no *site* da CAPES**,** o resultado das propostas de cursos novos analisadas pelo Conselho Técnico Científico da Educação Superior (CTC-ES) em sua 220ª Reunião, realizada no período de 22 a 26 de maio de 2023. A publicação do resultado destas propostas APCN está sendo encaminhada neste momento porque dependia da deliberação sobre recursos analisados pelo Conselho Superior.

2. As informações relacionadas à reunião precisarão ser organizadas a partir dos 2 arquivos anexos, conforme orientações a seguir:

> a) Planilha "Resultado CTC-ES - 220" (SEI n°2325573): Em formato PDF,Em formato PDF, deverá ser disponibilizada ao público na página do CTC-ES no e n d e r e ç o : [https://www.gov.br/capes/pt-br/acesso-a-informacao/institucional/conselho](https://www.gov.br/capes/pt-br/acesso-a-informacao/institucional/conselho-tecnico-cientifico-da-educacao-superior/resultados)tecnico-cientifico-da-educacao-superior/resultados; e no e n d e r e ç o [https://www.gov.br/capes/pt-br/acesso-a-informacao/participacao](https://sei.capes.gov.br/sei/%25C2%25A0https://www.gov.br/capes/pt-br/acesso-a-informacao/participacao-social/conselho-tecnico-cientifico-da-educacao-superior/reunioes%25C2%25A0)social/conselho-tecnico-cientifico-da-educacao-superior/reunioes.

> b) Documento contendo as orientações para envio de pedido de reconsideração (SEI n°2325575). Inserir o arquivo word "Orientação Pedidos de reconsideração (2325575)", no campo "Orientações", na página de resultados do CTC-ES (1º link acima).

3. Incluímos neste processo a planilha com o resultado em excel para consulta e uso interno apenas (SEI n°2325571).

4. Aguardamos que a publicação seja realizada no dia **22/02/2024**, para alinhar com as providências internas de publicação das fichas aos interessados via Plataforma Sucupira.

5. Estamos à disposição para esclarecimentos pelo contato [dav@capes.gov.br](https://sei.capes.gov.br/sei/dav@capes.gov.br).

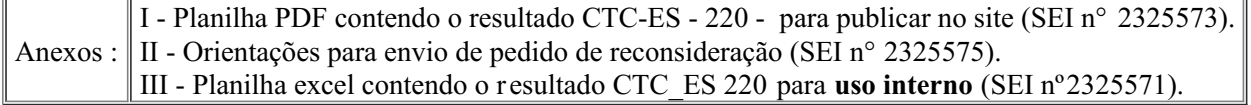

Atenciosamente,

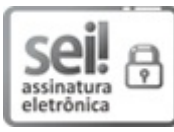

Documento assinado eletronicamente por **Paulo Jorge Parreira dos Santos**, **Diretor(a) de Avaliação**, em 20/02/2024, às 17:25, conforme horário oficial de Brasília, com fundamento no art. 54, inciso II, da Portaria nº 06/2021 da Capes.

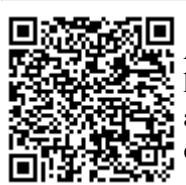

A autenticidade deste documento pode ser conferida no site http://sei.capes.gov.br/sei/controlador\_externo.php? acao=documento\_conferir&id\_orgao\_acesso\_externo=0, informando o código verificador **2325925** e o código CRC **A2C4F0CB**.

**Referência:** Caso responda este Ofício, indicar expressamente o Processo nº 23038.009523/2023-94 SEI nº 2325925